## **Demandes**

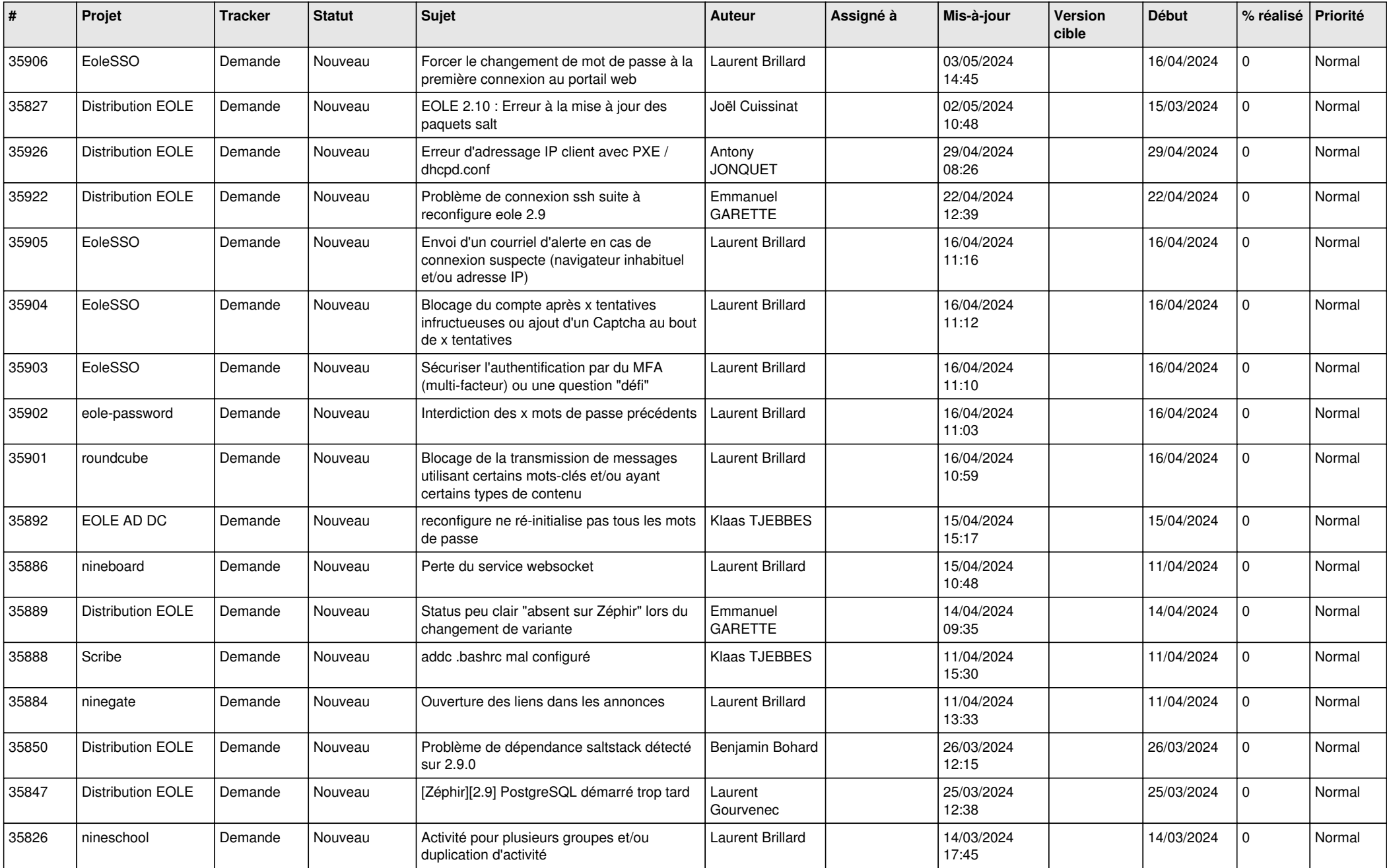

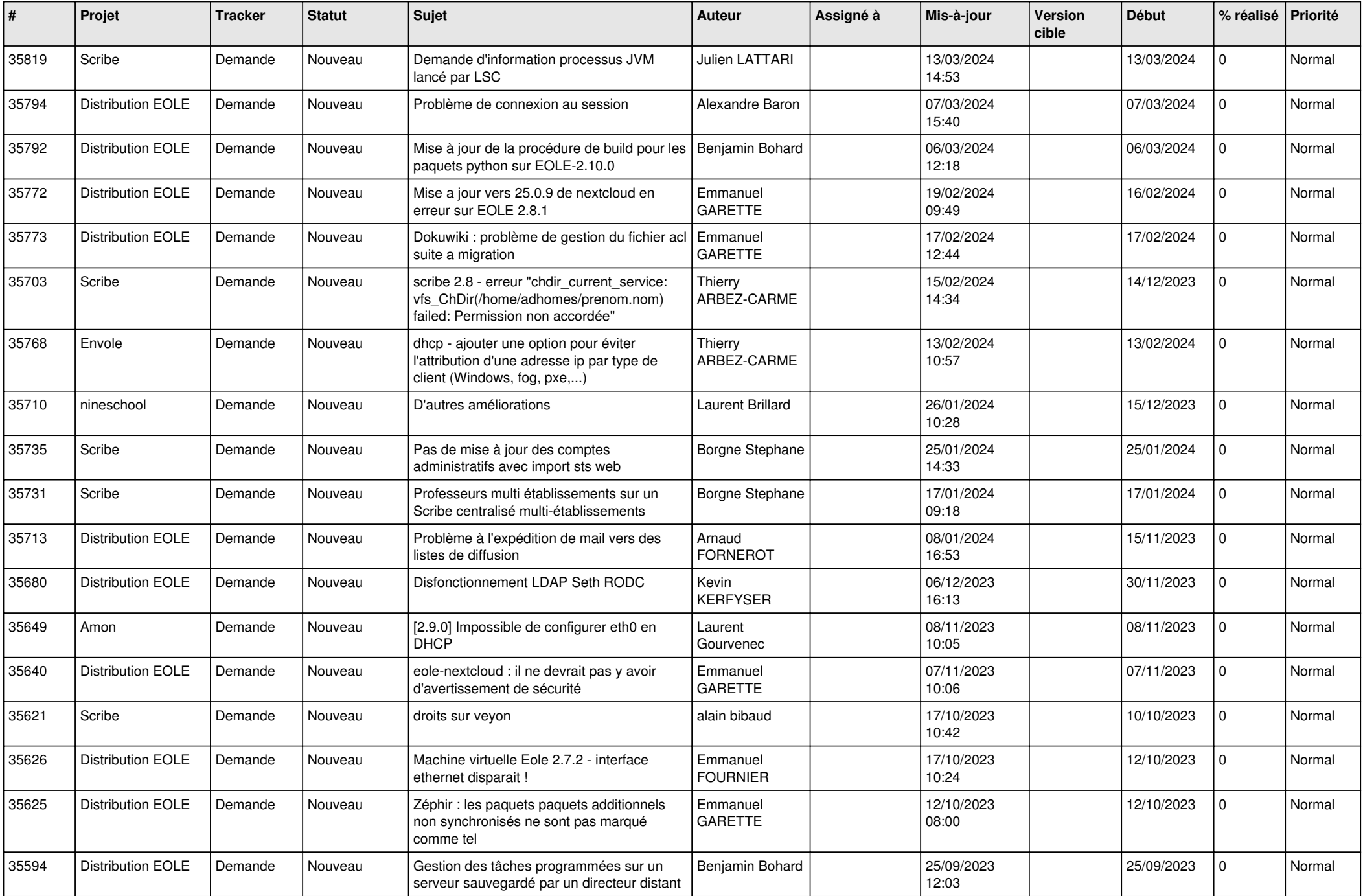

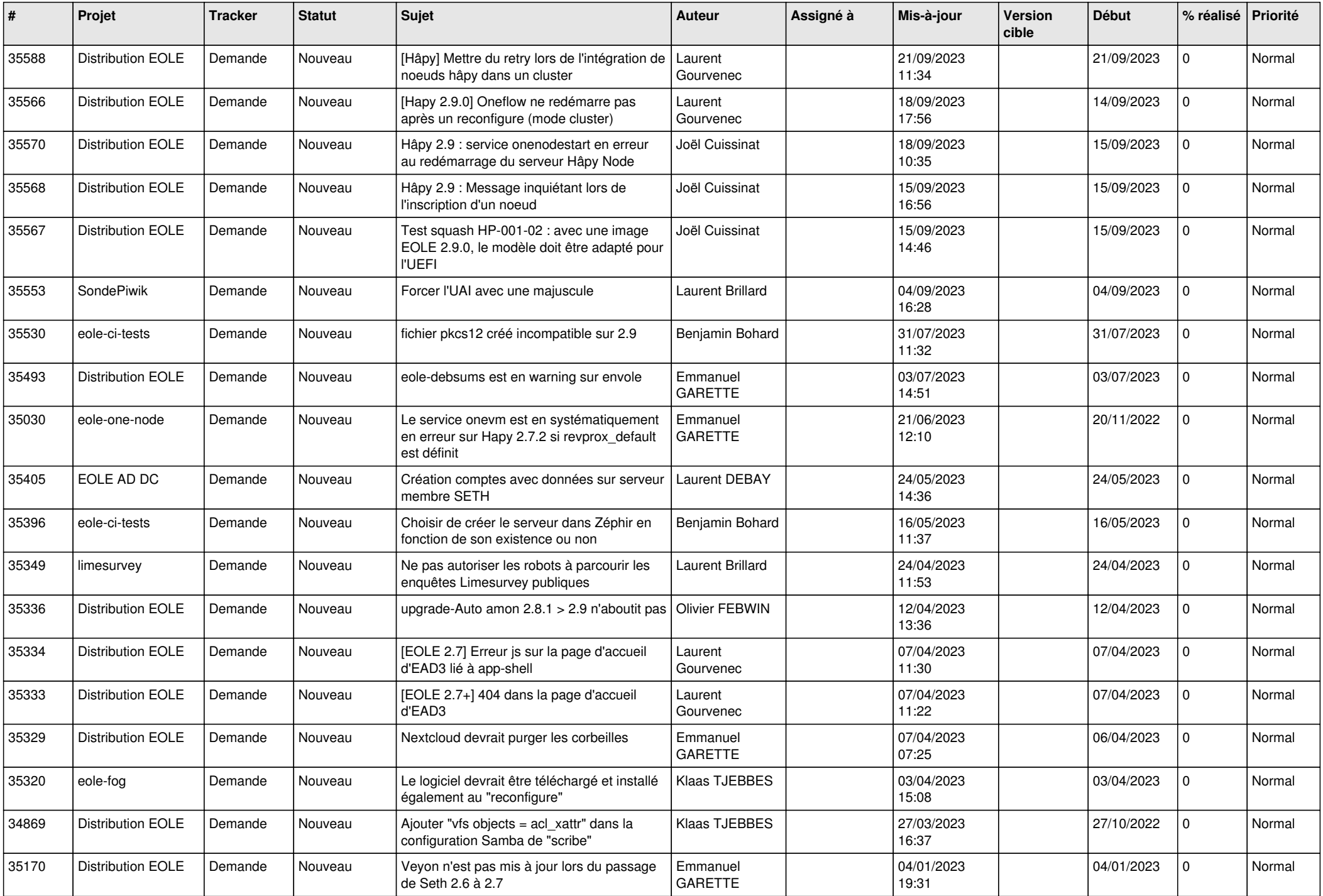

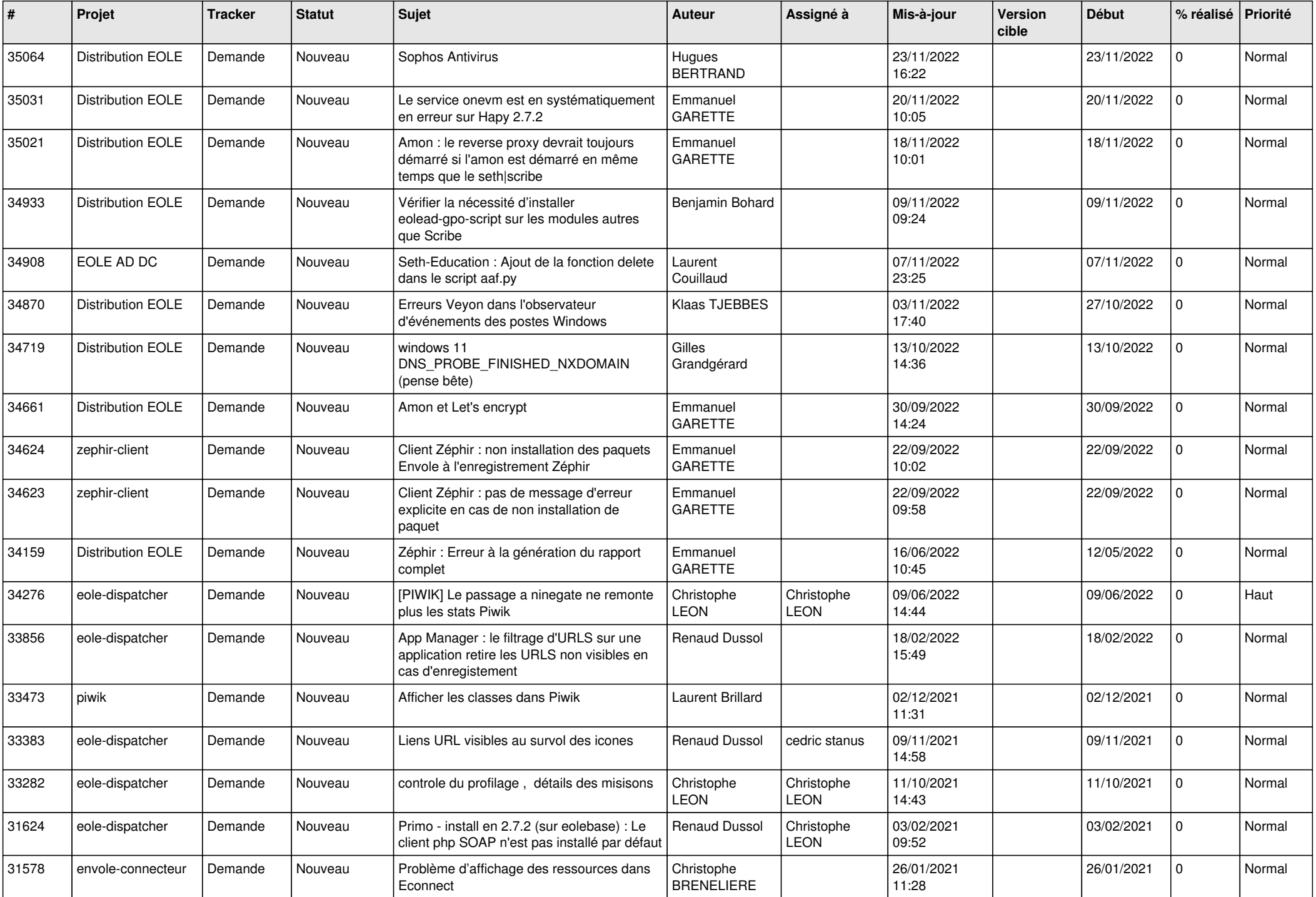

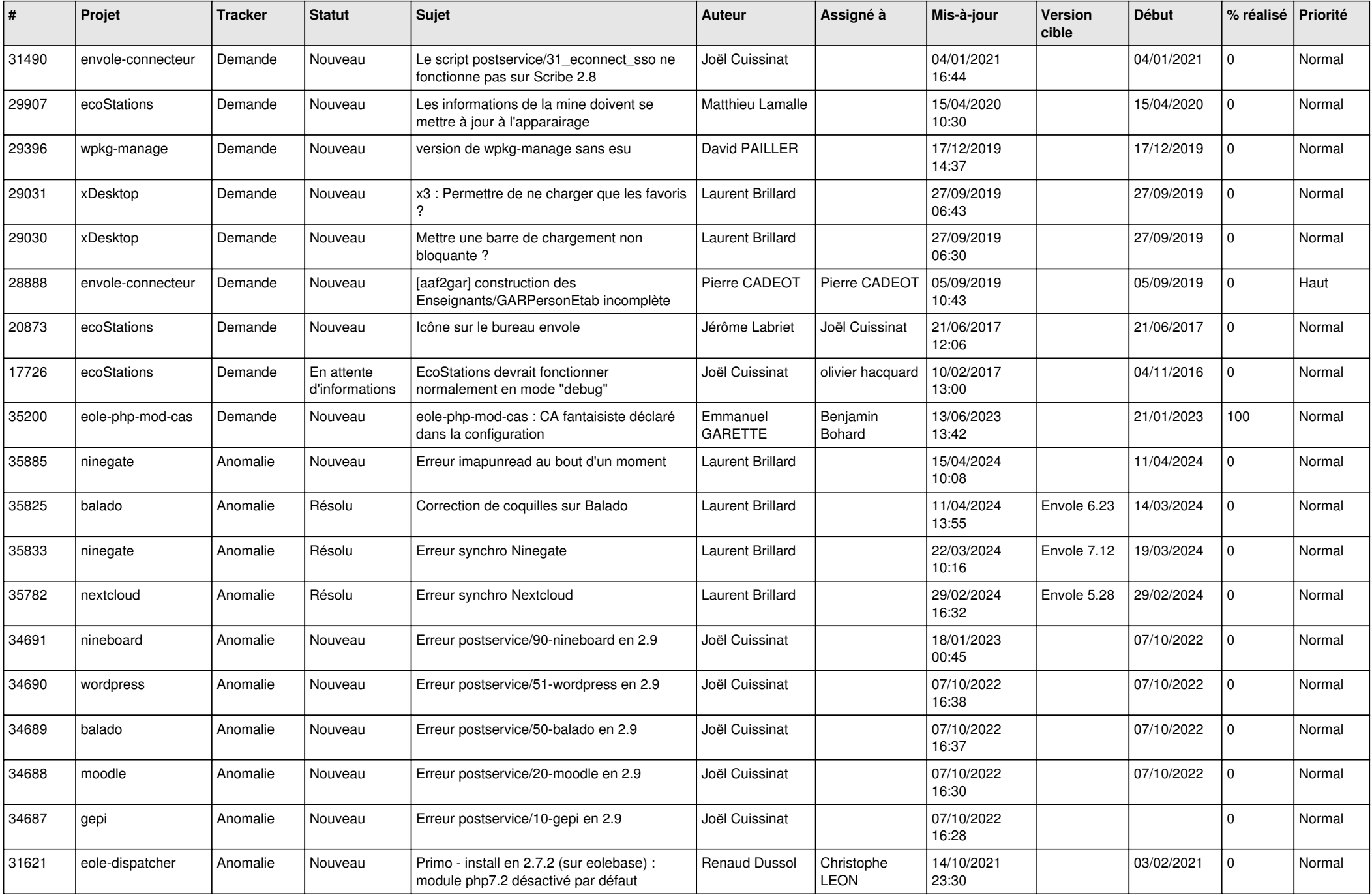

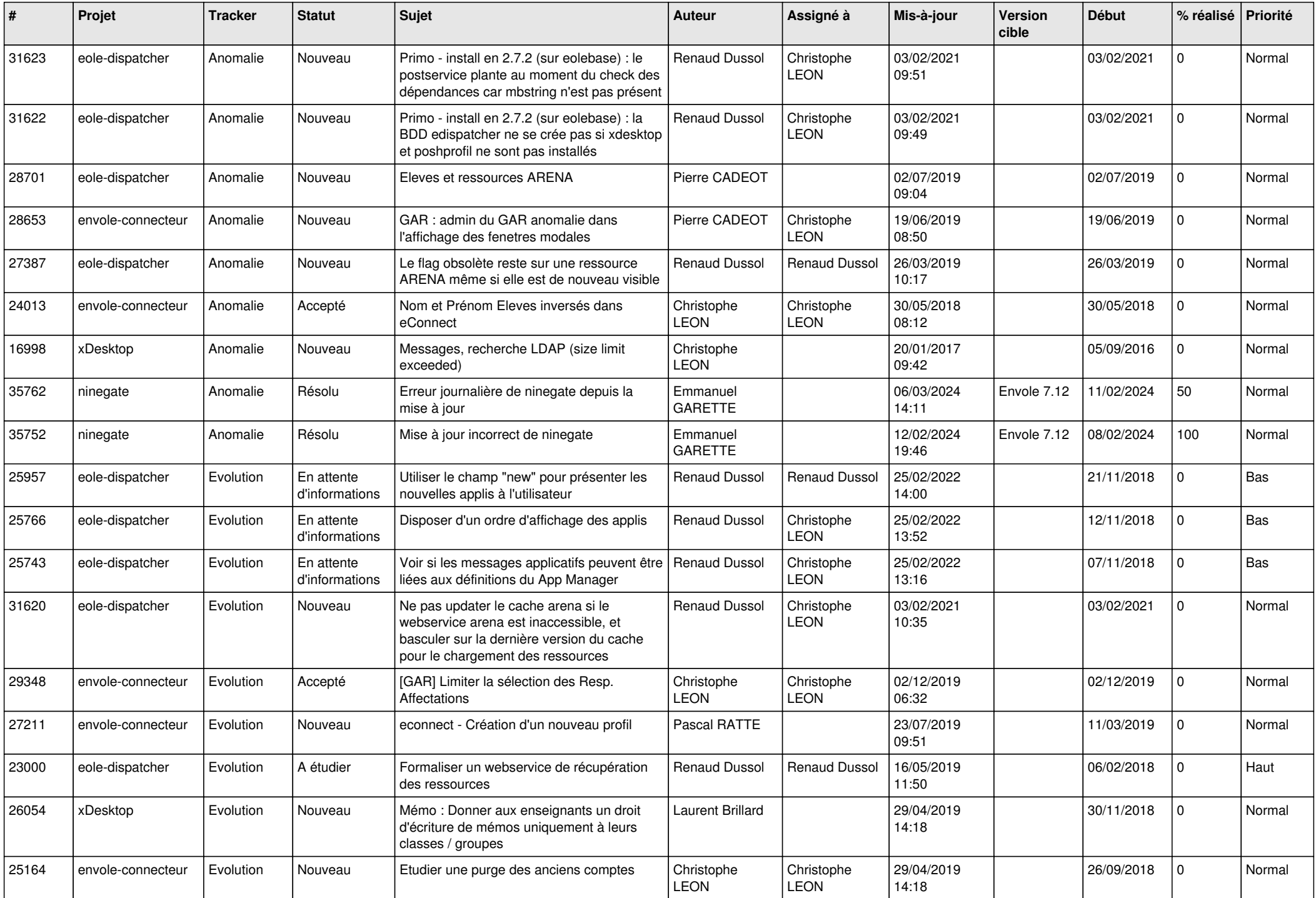

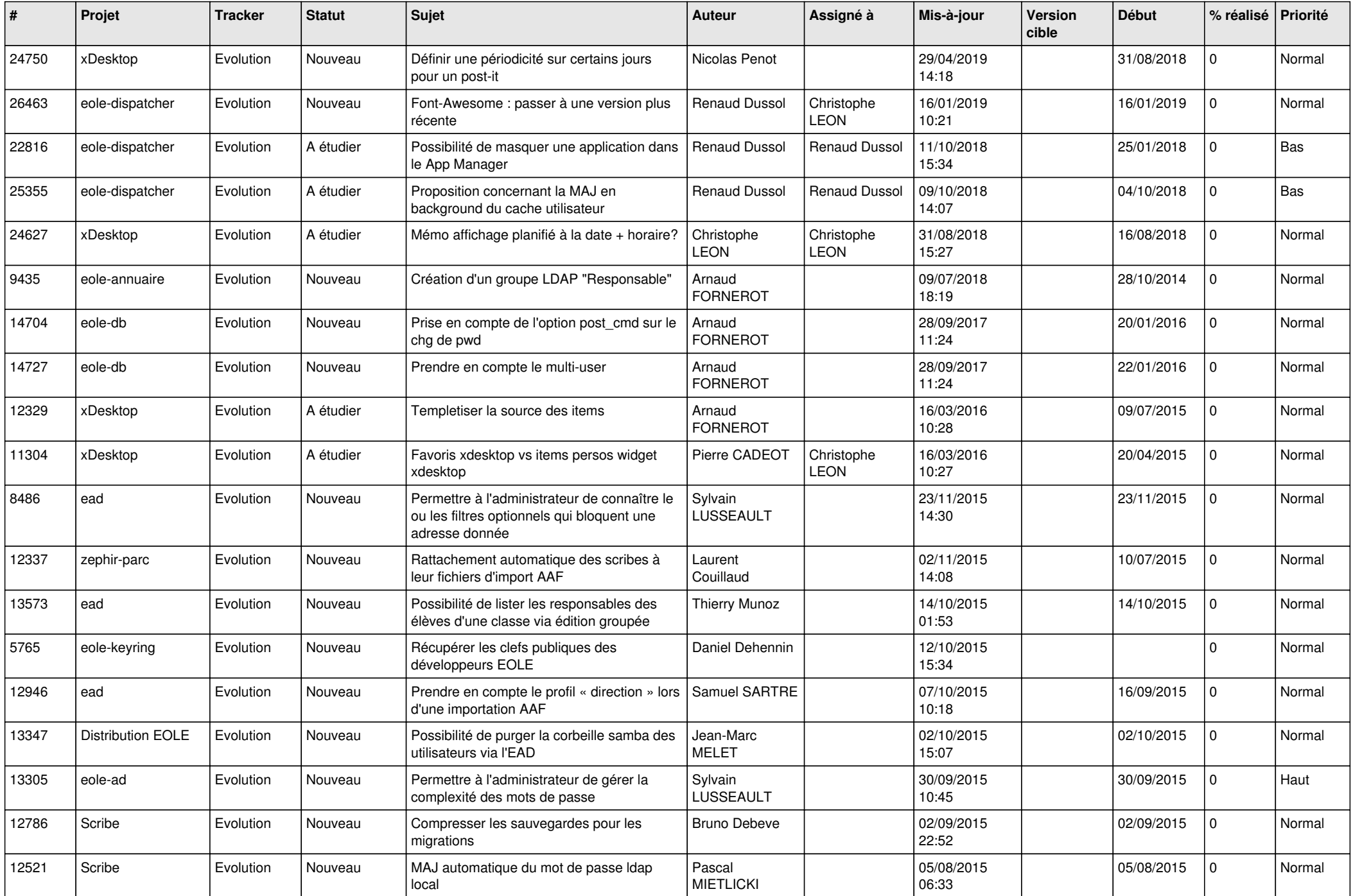

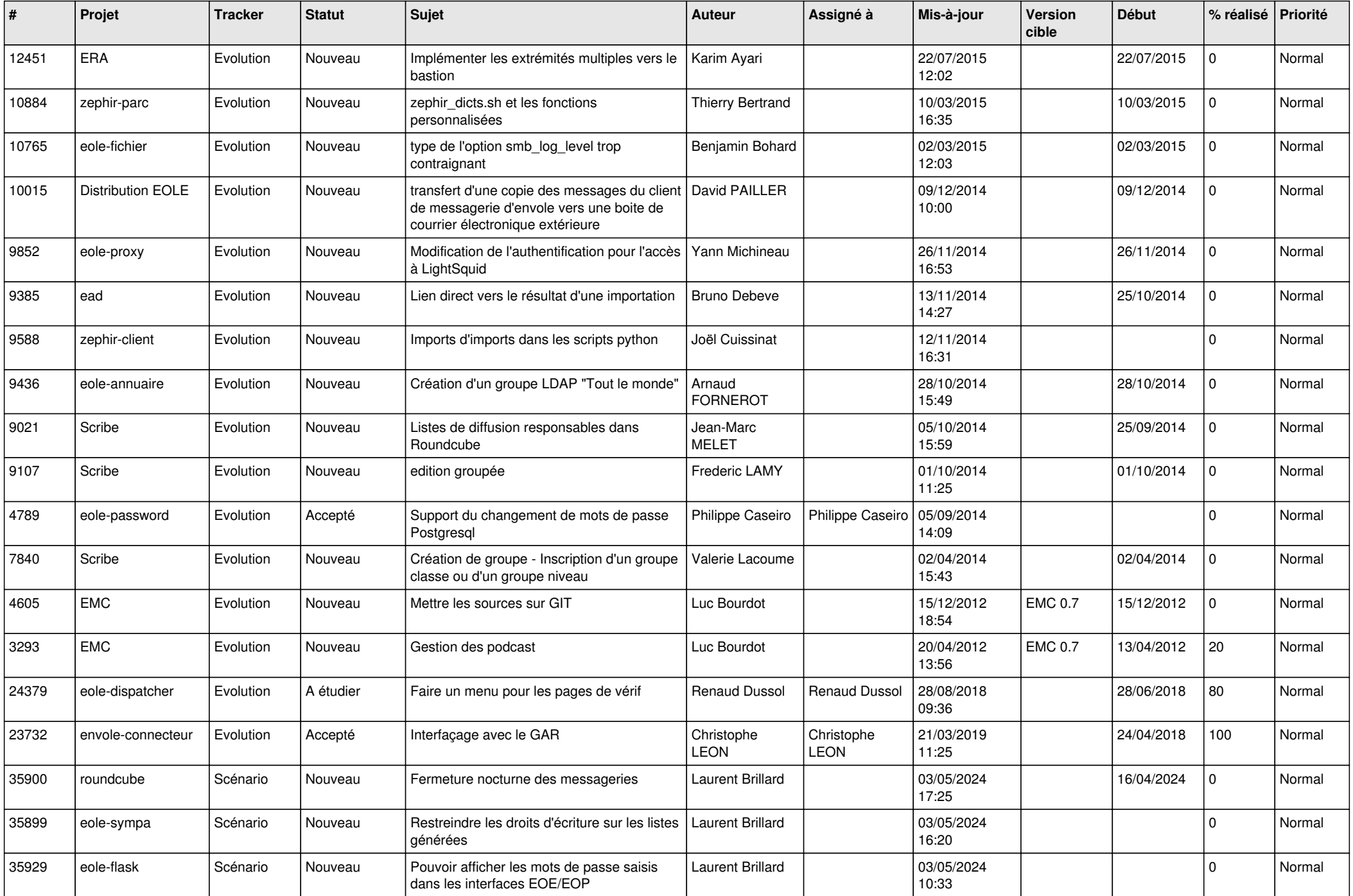

![](_page_8_Picture_688.jpeg)

![](_page_9_Picture_582.jpeg)

![](_page_10_Picture_594.jpeg)

![](_page_11_Picture_532.jpeg)

![](_page_12_Picture_559.jpeg)

![](_page_13_Picture_551.jpeg)

![](_page_14_Picture_526.jpeg)

![](_page_15_Picture_547.jpeg)

![](_page_16_Picture_552.jpeg)

![](_page_17_Picture_602.jpeg)

![](_page_18_Picture_575.jpeg)

![](_page_19_Picture_550.jpeg)

![](_page_20_Picture_543.jpeg)

![](_page_21_Picture_577.jpeg)

![](_page_22_Picture_708.jpeg)

![](_page_23_Picture_657.jpeg)

![](_page_24_Picture_590.jpeg)

![](_page_25_Picture_704.jpeg)

![](_page_26_Picture_729.jpeg)

![](_page_27_Picture_574.jpeg)

**...**